# 知 某局点APM从机部署失败

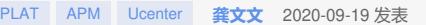

## 组网及说明 无特殊组网 问题描述 现场部署一台APM从机, linux+oracle环境, 提示数据库连接失败 文件(F) 编辑(E) 查看(V) 工具(T) 选项卡(B) 窗口(W) 帮助(H)  $\Box \equiv \cdot \circ$ **AG-QB-G-A-GBBBBBC-B-FOP** 10[root@ucenter129 install]# su - oracle 选择部署目标文件夹 LV. 请选择各组件部署时使用的目标文件夹。 y LSNRCTL for Linux: Version 11.2.0.4.0 [4] 正在执行安装环境检查工作,请稍候。 enter<br>|#8 Copyright (c) 1991, 2013, Oracle, All 开始检查安装环境 Connecting to (DESCRIPTION=(ADDRESS=(PF)<br>Services Summary...<br>Service "ucenter129" has 1 instance(s)<br>Instance "ucenter129", status READY,<br>Handler(s):<br>"DEDICATED" established:11 refuse 安装于 ·<br>松登服务器端口占用情况 。<br>松登服务器物理内存大小 **COTES** 4850 - 检查数据库安装请说<br>1、检查规则,需<u>要先安装表明很考虑数据库零户端才能继续安装。</u><br>3. 当临报与超为从报务器,如果您确认据著在线报务器上的组件无需使用数据库,点击"继续"<br>3. 按钮执行安装操作。 检查数据库安装替况<br>检查数据库安装替况 "DEDICATED" established:11 refuse<br>
Service "ucenter129XDB" has 1 instance<br>
Instance "ucenter129", status READY,<br>
Handler(s):<br>
"BOBSTCHER <br/><machine: ucenter129", status READY,<br>
"DOBO" established:0 refused:0 cu medicat **EXERCISE OF BUILDING REAL PROPERTY AND REAL PROPERTY AND REAL PROPERTY AND REAL PROPERTY AND REAL PROPERTY AND REAL PROPERTY AND REAL PROPERTY AND REAL PROPERTY AND REAL PROPERTY AND RE** 开始安装 Kyji

### 过程分析

**查看install日志,发现有如下内容,这类报错一般和环境变量设置有问题有关**<br>
2020-09-08 13:04:13 [WARN ] [main] [com.h3c.imc.deploy.util::getInstallInfo(838)] can not find instInfofile - /etc/iwc-<br>
Reserved/instinc.txt<br>
2020-09-08 13:04:13 [WARN ] [main] 类似数据库连接失败的问题,一般可以排查几个方面: 采用命令行进行数据库连接,若连接异常 1、检查tnsname.ora、listener.ora文件中配置的数据库参数是否正确 2、检查tnsname.ora文件中配置的数据库信息是否网络可达,若配置数据库主机名,则需检查/etc/ hosts文件主机名和IP映射是否正确 3、配置正确后根据sqlplus命令行连接数据库根据报错信息进行排查 若sqlplus连接正常,U-Center安装时数据库连接异常

- 1、检查RPM包是否正常安装
- 2、/etc/profile环境变量是否配置,配置是否生效
- 3、查看/etc/iMC-Reserved/log日志中具体报错

检查到环境变量时发现,现场的环境变量是在oracle用户下执行的,而不是root用户,因为安装U-Cent er时使用的是root账户,因此需要在root用户下配置正确的环境变量

### 解决方法

以root用户配置环境变量后,可以正常连接数据库

## 2.7 配置数据库环境变量

为使 Oracle 数据库的环境变量随系统自动加载生效,需配置 profile 文件。

 $2-3$ 

在终端中输入下述命令打开 profile 文件: vi /etc/profile 在文件中添加下述内容:  ${\tt ORACLE\_BASE} = \verb|/u01/app/oracle|$ ORACLE\_HOME=SORACLE\_BASE/product/12.1.0/db\_1 ORACLE\_SID=orcl PATH=\$PATH:\$ORACLE\_HOME/bin:\$HOME/bin LD\_LIBRARY\_PATH=\$ORACLE\_HOME/lib export ORACLE\_BASE ORACLE\_HOME ORACLE\_SID PATH LD\_LIBRARY\_PATH 环境变量设置完成后, 保存文件。 其中:

- ORACLE\_BASE 和 ORACLE\_HOME 可以根据用户的目录结构灵活调整。  $\bullet$
- ORACLE\_SID 是 Oracle 数据库的实例 ID, 此处指定的值需与后续安装数据库过程中配置的  $\bullet$ 实例名保持一致。